## MÚSICA PARA ADULTOS CURSO 2019/2020

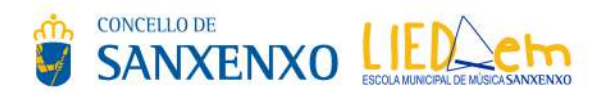

A Escola Municipal de Música Lied\_em, ofrece unha formación músical dirixida aos afeccionados, e tamén para aquelas persoas que desexen orientarse cara estudos profesionais. Propón unha formación adaptada e personalizada a cada alumn@ nas seguintes materias: LINGUAXE MUSICAL, GUITARRA E PIANO.

As clases de instrumento serán individuais e cunha duración de 30 minutos. No caso de Linguaxe Musical será unha clase grupal de 90 minutos.

Poderás realizar a túa matrícula no Pazo Emilia Pardo Bazán, entregando a folla de inscrición. O prazo permanecerá aberto todo o curso para aquelas persoas que desexen facelo con posterioridade, sempre que haxa prazas dispoñibles.

As clases organízanse en función do calendario escolar da Xunta de Galicia, polo que nos períodos de vacacións de Nadal, Entroido e Semana Santa, así como festivos e pontes marcados no calendario como oficiais, non se impartirán clases.

Cota de inscrición: 25 euros. Cota mensual: 40 euros. Horario da Clase de Linguaxe Musical: Xoves de 20.30 a 22.00h.

O pago farase efectivo por medio de domiciliación bancaria, por meses completos. A non asistencia a clase sen previo aviso, non implica a exención do pago.

Para calquera dúbida ou consulta: Concellería de Educación e Cultura. Pazo Emilia Pardo Bazán, Trav. Miraflores, 3 - Sanxenxo. Telf. 986 72 79 36 educacion@sanxenxo.org / lied\_em@sanxenxo.es

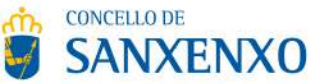

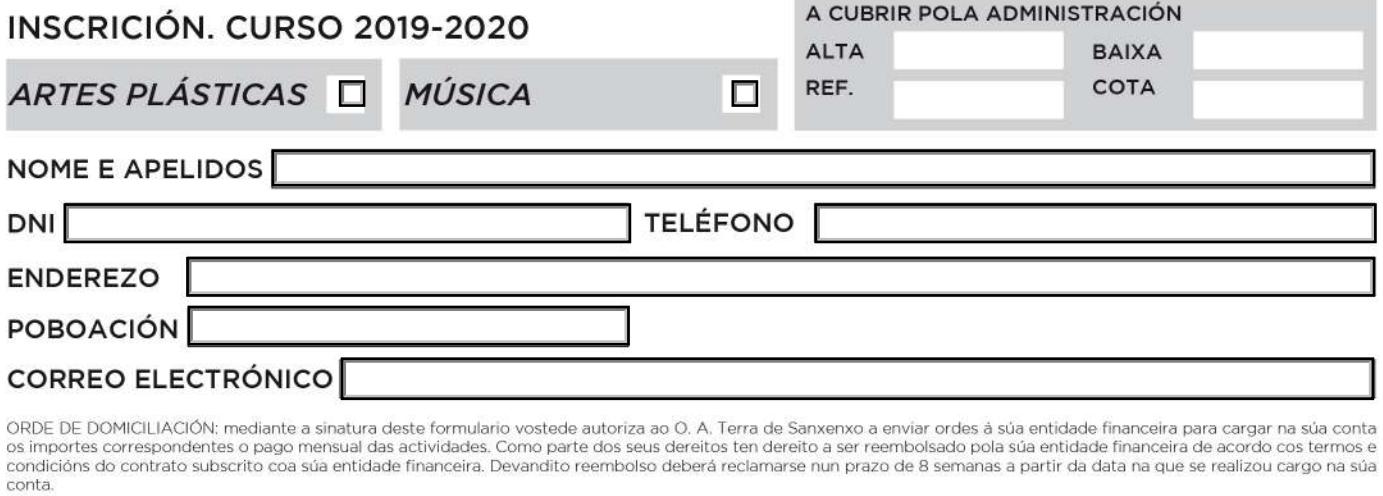

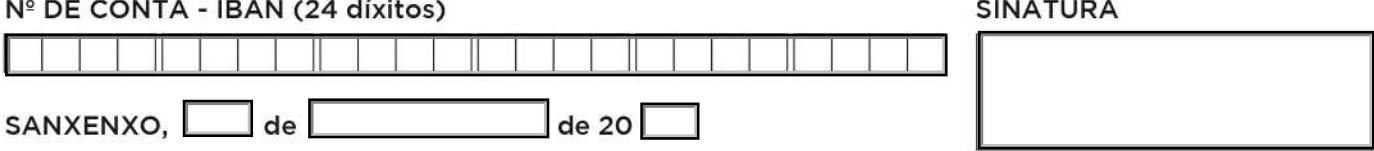

O Concello de Sanxenxo é o responsable do tratamento dos datos persoais do Interesado e lle informa que estes datos serán tratados de conformidade co disposto no Regulamento (UE) 2016/679, de 27 de abril de 2016, relativo à protección das persoas físicas no que respecta ao tratamento de datos persoais e á libre circulación destes datos<br>(Regulamento Xeral de Protección de Datos ou R

Fin do tratamento: tramitacións que se deriven da xestión e impartición das Escolas Municipais.<br>Criterios de conservación dos datos: os datos conservaranse mentres sexan necesarios para a consecución das referidas finalida des que puideran derivar destas ou do tratamento de datos, en todo caso, durante os prazos establecidos pola lexislación vixente. En determinados casos, conservaranse para ditas finalidades en tanto a persoa interesada non retire o seu consentimento. Cando xa non sexa necesario para tal fin, suprimirase a información con medidas de seguridade adecuadas para garantir a seudonimización dos datos ou a destrución total dos mesmos (será de aplicación o disposto na normativa de arquivos e documentos). Comunicación dos datos: non se comunicarán os datos a terceiros, salvo obriga legal.

Dereitos que asisten ó Interesado: dereito a retirar o consentimento en calquera momento, dereito de acceso, rectificación, portabilidade e supresión dos seus datos e á limitación ou oposición ao seu tratamento, así como o dereito a presentar unha reclamación ante a Autoridade de Control (www.agpd.es) si considera que o tratamento non se axusta á normativa vixente

Datos de contacto para exercer os seus dereitos; poderá exercitar os seus dereitos enviando unha solicitude xunto co documento acreditativo da súa identidade a: Concello de Sanxenxo - Avda, de Madrid, 1 - 36960 Sanxenxo (Pontevedra) Enderezo electrónico: info@sanxenxo.org